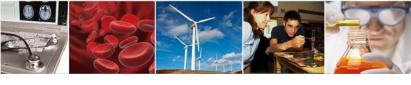

# Electronic Research Administration (ERA) Forum Webinar Series

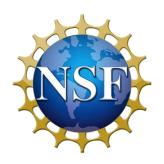

Collaborative Proposals and New Award Notice

National Science Foundation

September 26, 2018

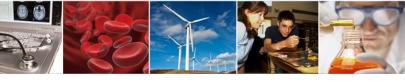

### Welcome to the NSF ERA Forum Webinar Series

- The agenda and presentation are available on the Policy Office website via this link: <a href="https://www.nsf.gov/bfa/dias/policy/era">https://www.nsf.gov/bfa/dias/policy/era</a> forum.jsp.
- USA/Canada, dial 1-888-455-1181 and enter passcode 3405899
- To view real-time captions, go https://www.captionedtext.com/Client/Event.aspx?EventID=3756989
- **Helpful WebEx Tips**: Please click "save and run" to download the WebEx media player plugin and join the session. Call WebEx technical support at 1 (866) 229-3239 if you need additional assistance.

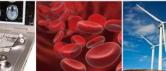

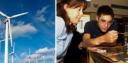

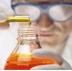

### **Agenda**

- Welcome, Forum Webinar Logistics, and How to Engage with the Forum
- The ERA Forum
- Speakers
- Prioritization of Today's Forum Webinar Discussion Topics
- Forum Webinar Discussion Topics
  - Research.gov Proposal Preparation and Submission Functionality for Collaborative Proposals
  - New Award Notice
- Questions and Answers
- Survey

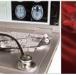

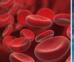

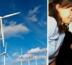

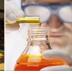

## **How to Engage with the Forum**

### **Forum Participation**

- WebEx Live Q&A
- Survey
- Future Forum Topics
- Forum Listserv and Email
  - Subscribe: NSF-ERA-FORUM-subscribe-request@listserv.nsf.gov
  - Email us: <a href="mailto:nsferaforum@nsf.gov">nsferaforum@nsf.gov</a>
- General Information

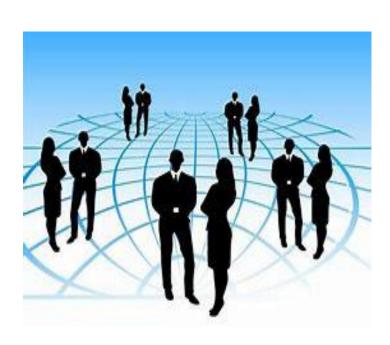

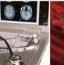

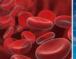

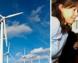

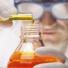

## **Live Q&A Through WebEx**

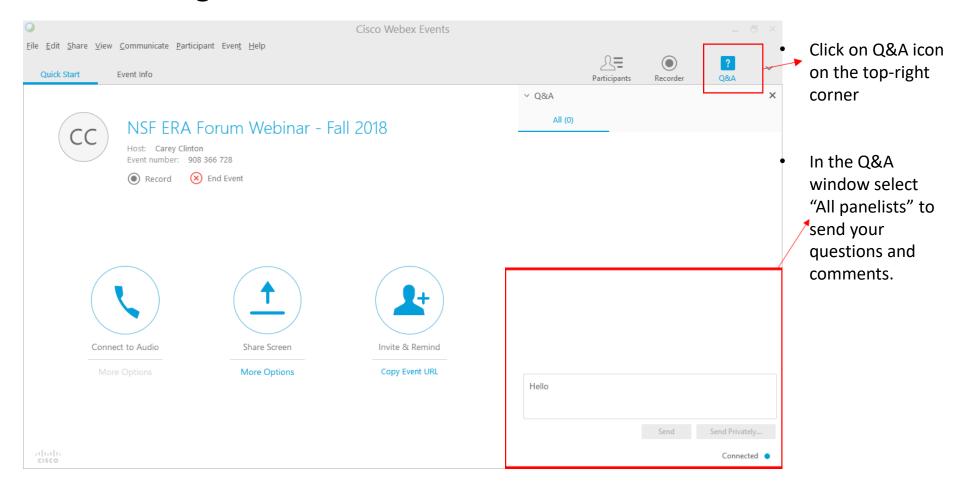

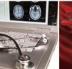

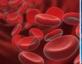

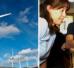

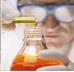

# The ERA Forum

### **Background and Purpose**

• Provides a new approach to regularly engaging the research community, which includes collecting individual opinions and perspectives on ERA activities, gathering topics of interest for future Forum Webinars, and soliciting volunteers for usability studies.

### **Past Forum Webinars:**

- April 2018:
  - New Research.gov Account Management Modernization Functionality, which was launched in March 2018
  - New Research.gov Proposal Preparation and Submission Functionality, which was launched in April 2018
  - NSF Awards Management System
- September 2017:
  - NSF's initiative to streamline and modernize registration functionality, including new role request features and dashboards for managing accounts, as well as how existing accounts will be migrated to the new system.
  - Updates on the Proposal File Update (PFU) feature as part of NSF's Proposal Submission Modernization (PSM) initiative.

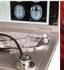

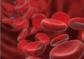

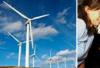

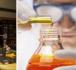

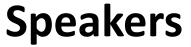

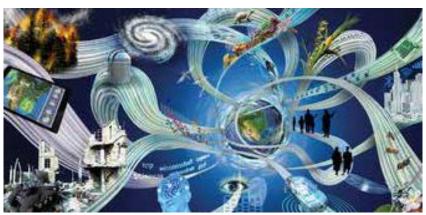

Office of Budget, Finance, and Award Management (BFA)

Staff Associate,
Research.gov,
Division of
Institution and
Award Support

Jeff Vieceli

Head, Systems
Office, Division of
Institution and
Award Support

Office of Information and Resource Management (OIRM)

### **William Daus**

Chief, Research Directorate Systems Branch, Division of Information Systems

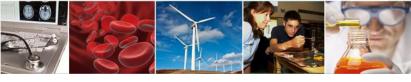

# Prioritization of Today's ERA Forum Discussion Topics

- Forum Discussion Topics:
  - Research.gov Proposal Preparation and Submission Functionality for Collaborative Proposals
  - New Award Notice
  - Significance of Today's Discussion Topics

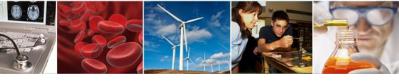

# Research.gov Proposal Preparation and Submission Functionality for Collaborative Proposals

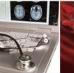

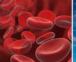

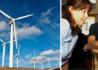

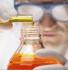

# **Agenda**

- □ September Release Recap
- Collaborative Proposals with Subawards Scenarios and Feedback

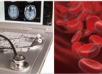

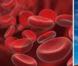

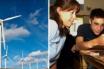

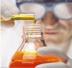

### September 2018 Release Recap

- Key updates include:
  - Enhanced flexibility for PDF Upload Sections
  - PDF compliance checking enhancements to increase flexibility including additional font type/size updates
  - Warnings for unsupported font size(s) and font type(s)
  - Initial support for LaTeX source PDF documents
- COA updates to expand column sizes, special character handling, and instructional updates
- Video script job aids embedded on user interface screens
- Addition of PI column on In-Progress Proposals Screen
- iText (PDF generation and compliance checking and Ember (frontend framework) upgrades

Release available as of September 24, 2018

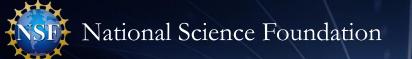

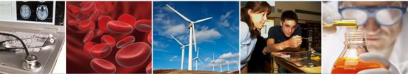

# Collaborative Proposal with Subawards:

# Add a Subaward Organization Scenario

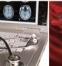

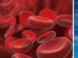

Due Date: 08/31/2018

1 Date type: Deadline

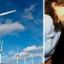

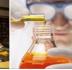

# Collaborative Proposal Created

A collaborative proposal with subawards is started

The user will navigate
to Manage
Organizations and
Personnel to add a
Subaward
Organization

### Proposal - 7654321

Proposal Title: Collaborative Research: Using Anthropology as a Forensic Science and How it Effects Modern Culture 📝

Funding Opportunity: NSF 18-560 🗹 - Cultural Anthropology Program Senior Research Awards

Where to Apply: Direct For Social, Behav & Economic Scie (SBE) - Division Of Behavioral and Cognitive Sci (BCS),

Cultural Anthropolog

Proposal Type: Research
SubmissionType: Full Proposal

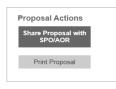

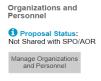

Collaborative Status Singularly submitted with subawards

Helpful Links

View submitted proposals

Proposal and Award Policies and Procedures Guide (PAPPG)

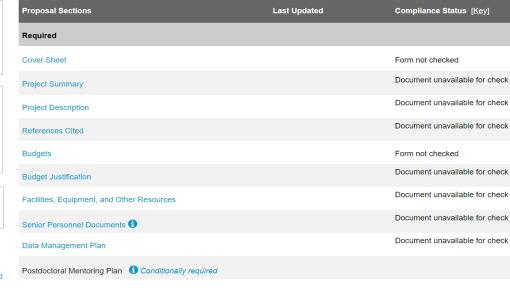

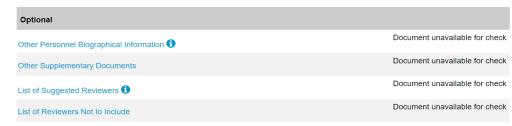

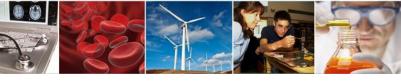

### Manage Organizations and Personnel: Add Subaward Organization

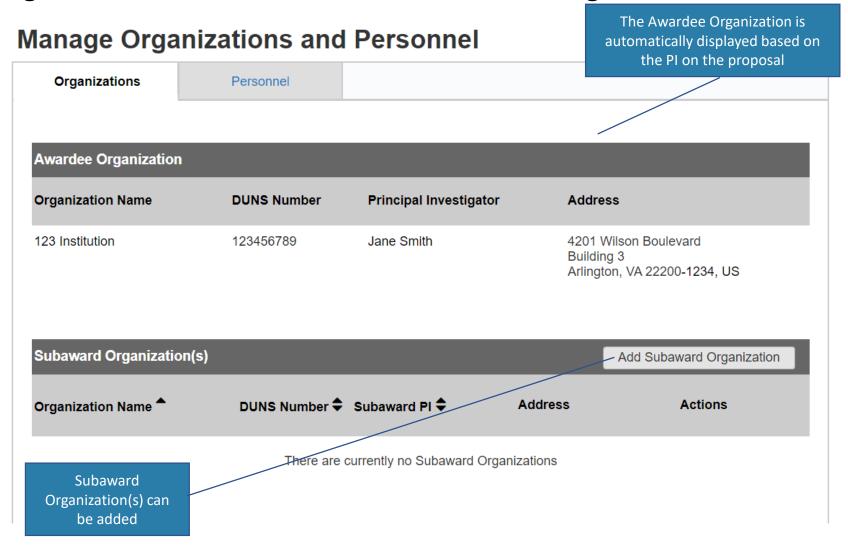

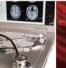

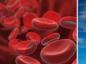

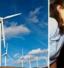

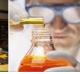

# Add Subaward Organization: Search and Select Add Subaward Organization

First, search for an organization by name or DUNS number

|              | 1. Select Subaward Organizatio              | n                | 2. Assign Sub              | paward PI                                       | 3. Review Subaward              | Information  |
|--------------|---------------------------------------------|------------------|----------------------------|-------------------------------------------------|---------------------------------|--------------|
| Select S     | Subaward Organizatio                        | n                |                            |                                                 |                                 |              |
| Search for a | nd add a subaward organization re           | egistered with I | NSF. If the subaward organ | nization has not yet registered, pleas          | se refer to the registration in | nstructions. |
| Organizatio  | n Name                                      | DUN              | NS Number                  |                                                 |                                 |              |
| ABC          |                                             | OR               |                            | Search                                          |                                 |              |
|              |                                             |                  |                            |                                                 |                                 |              |
| Select       | Organization Name                           |                  | DUNS Number                | Address                                         |                                 |              |
| •            | ABC Institution                             |                  | 987654321                  | 5115 Hampton Boulevard<br>Norfolk, VA 23529, US |                                 |              |
|              |                                             |                  |                            | (101101K, 77/20020, 00                          |                                 |              |
|              |                                             |                  |                            |                                                 |                                 |              |
|              |                                             |                  |                            |                                                 |                                 | Nové         |
|              |                                             |                  |                            |                                                 | Previous                        | Next         |
|              |                                             |                  |                            |                                                 |                                 |              |
|              | After selecting th<br>Organization(s) the u |                  |                            |                                                 |                                 |              |
|              | to the next                                 |                  | cccu                       |                                                 |                                 |              |

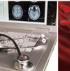

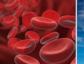

Next, search for the

Subaward PI(s) by NSF ID or email address

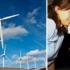

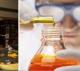

# Add Subaward Organization: PI Search Add Subaward Organization

2. Assign Subaward PI 3. Review Subaward Information Select Subaward Organization ✓ Assign Subaward Principal Investigator (PI) Selected Subaward Organization: ABC Institution Search for a Subaward PI: NSF ID Email 3333333 Search OR Organization Select **Personnel Name NSFID Email** Terry Demo t\*\*\*\*\*@abc.org 333333333 **ABC Institution** After selecting Subaward PI, Previous Next the user can proceed to the next step

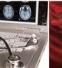

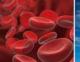

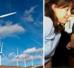

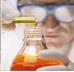

## Add Subaward Organization: Confirm Subaward Information

### **Add Subaward Organization**

Select Subaward Organization 

✓

2. Assign Subaward PI 🗸

3. Review Subaward Information

### **Review Subaward Information**

The following Subaward Organization will be added:

| Organization Name | DUNS Number | Address                                         |
|-------------------|-------------|-------------------------------------------------|
| ABC Institution   | 987654321   | 5115 Hampton Boulevard<br>Norfolk, VA 23529, US |

The following person will be assigned as the Subaward PI, and added to the proposal personnel:

| Personnel Name | NSF ID    | Email         | Role        | Organization    |
|----------------|-----------|---------------|-------------|-----------------|
| Terry Demo     | 333333333 | t****@abc.org | Subaward PI | ABC Institution |

Previous

**Confirm Subaward Information** 

Confirm subaward information, and the Subaward Organization(s) and Subaward PI(s) will be added

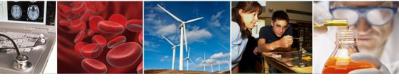

# Subaward Organization and PI Successfully Added Manage Organizations and Personnel

The Subaward Organization(s) and Subaward PI(s) are successfully added

8

You have successfully added a Subaward Organization, which will be displayed in both the budget and budget justification sections of your proposal. Additionally, the Subaward PI was added to the Personnel tab.

| Organizations                  | Personnel     |                      |                                               |                                                    |
|--------------------------------|---------------|----------------------|-----------------------------------------------|----------------------------------------------------|
| Awardee Organization           | -             | -                    | _                                             |                                                    |
| Organization Name              | DUNS Number   | Principal Inve       | estigator Addre                               | ess                                                |
| 123 Institution                | 123456789     | Jane Smith           | Buildi                                        | Wilson Boulevard<br>ng 3<br>ton, VA 22200-1234, US |
| Subaward Organization(         | (s)           |                      |                                               | Add Subaward Organization                          |
| Organization Name <sup>♠</sup> | DUNS Number 🕏 | Subaward PI <b>♦</b> | Address                                       | Actions                                            |
| ABC Institution                | 987654321     | Terry Demo           | 5115 Hampton Bouleva<br>Norfolk, VA 23529, US |                                                    |

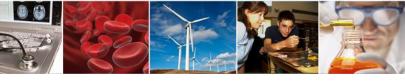

# Collaborative Proposal with Subawards:

Personnel – Version 1 Scenario

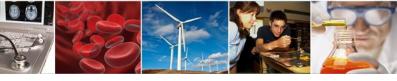

# Version 1 – Add New co-PI Manage Organizations and Personnel

Personnel from both the Awardee Organization and Subaward Organization(s) are displayed on one tab

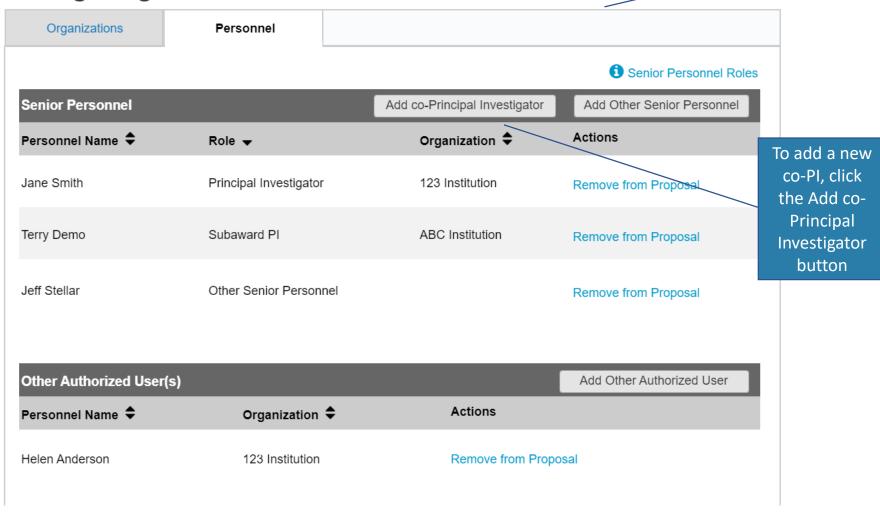

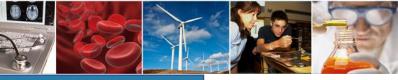

The user will perform a search by NSF ID or email address

### Version 1 – Add co-PI Search and Select

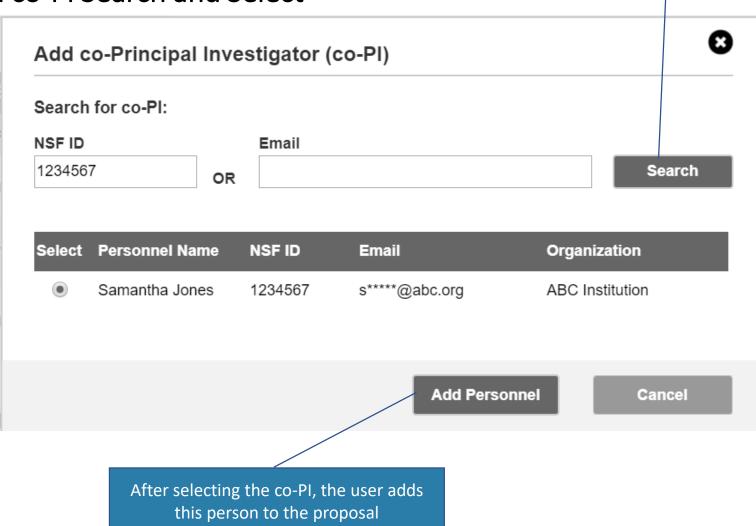

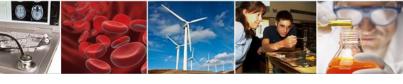

## Version 1 - Subaward co-PI successfully Added

Helen Anderson

The co-PI is successfully added to the proposal

### **Manage Organizations and Personnel** Organizations Personnel A co-Principal Investigator has been successfully added to the proposal and will now have the ability to make changes to any section. An email has been sent with instructions for accessing the proposal. All other personnel with access to the proposal will also be notified by email. Senior Personnel Roles **Senior Personnel** Add co-Principal Investigator Add Other Senior Personnel Personnel Name \$ Organization 🗢 Actions Role -Jane Smith Principal Investigator 123 Institution Remove from Proposal Terry Demo Subaward PI **ABC Institution** Remove from Proposal Samantha Jones co-Principal Investigator **ABC Institution** Remove from Proposal Other Senior Personnel Jeff Stellar Remove from Proposal Other Authorized User(s) - Data preparation only 1 Add Other Authorized User Actions Personnel Name \$ Organization 🕏

Remove from Proposal

123 Institution

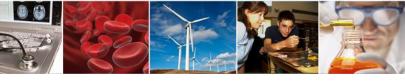

# Collaborative Proposal with Subawards:

Personnel – Version 2 Scenario

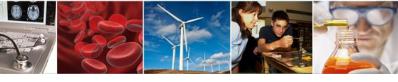

# Version 2 – Navigate to Manage Organizations and Personnel

### Proposal - 7654321

oposal Title: Collaborative Research: Using Anthropology as a Forensic Science and How it Effects Modern Culture 📝

Funding Opportunity: NSF 18-560 🗹 - Cultural Anthropology Program Senior Research Awards

Where to Apply: Direct For Social, Behav & Economic Scie (SBE) - Division Of Behavioral and Cognitive Sci (BCS),

Cultural Anthropology

Proposal Type: Research
SubmissionType: Full Proposal

Due Date: 08/31/2018

1 Date type: Deadline

The user navigates to Manage Organizations and Personnel

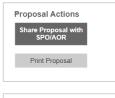

Organizations and Personnel

i Proposal Status:
Not Shared with SPO/AOR

Nanage Organizations

Collaborative Status
Singularly submitted with subawards

Helpful Links

View submitted proposals

Proposal and Award Policies and Procedures Guide (PAPPG)

| Proposal Sections                                     | Last Updated | Compliance Status [ <u>Key</u> ] |
|-------------------------------------------------------|--------------|----------------------------------|
| Required                                              |              |                                  |
| Cover Sheet                                           |              | Form not checked                 |
| Project Summary                                       |              | Document unavailable for check   |
| Project Description                                   |              | Document unavailable for check   |
| References Cited                                      |              | Document unavailable for check   |
| Budgets                                               |              | Form not checked                 |
| Budget Justification                                  |              | Document unavailable for check   |
| Facilities, Equipment, and Other Resources            |              | Document unavailable for check   |
| Senior Personnel Documents 1                          |              | Document unavailable for check   |
| Data Management Plan                                  |              | Document unavailable for check   |
| Postdoctoral Mentoring Plan    Conditionally required |              |                                  |
|                                                       |              |                                  |

| Optional                                   |                                |
|--------------------------------------------|--------------------------------|
| Other Personnel Biographical Information 1 | Document unavailable for check |
| Other Supplementary Documents              | Document unavailable for check |
| List of Suggested Reviewers 1              | Document unavailable for check |
| List of Reviewers Not to Include           | Document unavailable for check |

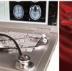

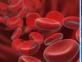

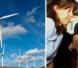

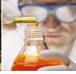

## Version 2 – Separate Personnel screens for Each Organization

# **Manage Organizations and Personnel**

In this version, each organization has a separate screen for personnel

| Awardee Organization |             |                        |                  |
|----------------------|-------------|------------------------|------------------|
| Organization Name    | DUNS Number | Principal Investigator | Actions          |
| 123 Organization     | 123456789   | Jane Smith             | Manage Personnel |

| Subaward Organization(s) | Add Subaward Organization |                      |                                                         |
|--------------------------|---------------------------|----------------------|---------------------------------------------------------|
| Organization Name        | DUNS Number <b>\$</b>     | Subaward PI <b>♦</b> | Actions                                                 |
| ABC Organization         | 987654321                 | Terry Demo           | Manage Subaward Personnel  Delete Subaward Organization |

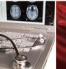

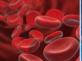

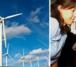

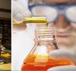

### Version 2 – Subaward Personnel Added from One Screen

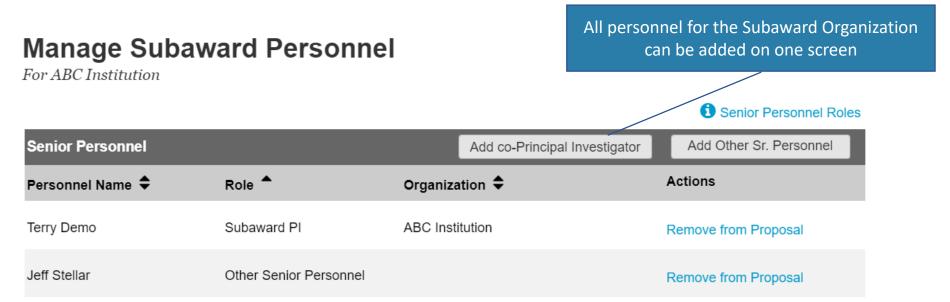

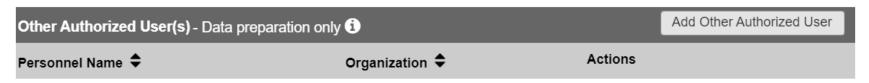

No Other Authorized Users have been added

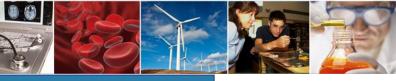

# Version 2 – co-PI Search by NSF ID or Email

The user will perform a search by NSF ID or email address

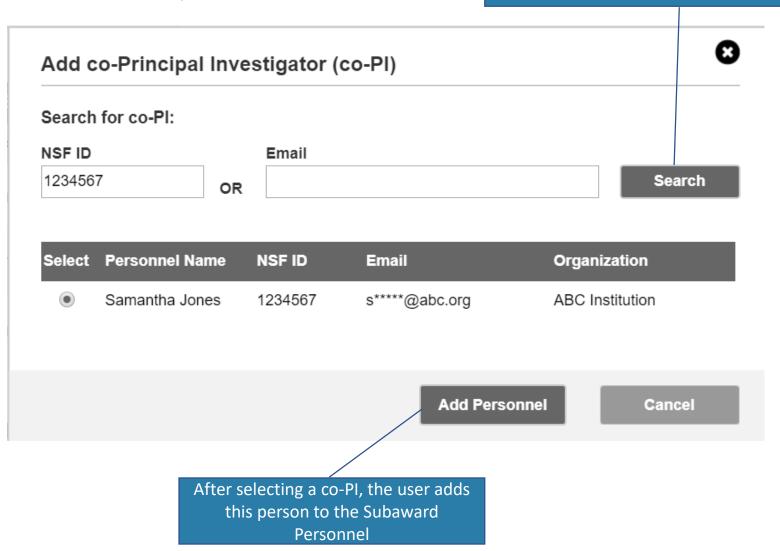

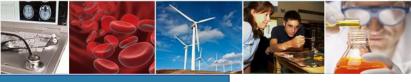

# Version 2 – co-PI Successfully Added Manage Subaward Personnel

For ABC Institution

A co-Principal Investigator has been successfully added to the proposal and will now have the ability to make changes to any section. An email has been sent with instructions for accessing the proposal. All other personnel with access to the proposal will also be notified by email.

Senior Personnel Roles

The co-PI is successfully added to

the Subaward personnel

8

| Senior Personnel |                           | Add co-Principal Investigator | Add Other Sr. Personnel |
|------------------|---------------------------|-------------------------------|-------------------------|
| Personnel Name 💠 | Role A                    | Organization 🗢                | Actions                 |
| Terry Demo       | Subaward PI               | ABC Institution               | Remove from Proposal    |
| Samantha Jones   | co-Principal Investigator | ABC Institution               | Remove from Proposal    |
| Jeff Stellar     | Other Senior Personnel    |                               | Remove from Proposal    |

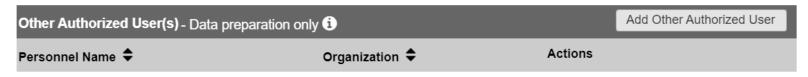

No Other Authorized Users have been added

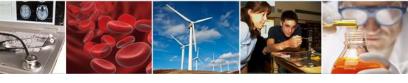

# Collaborative Proposal with Subawards:

**Budget Scenario** 

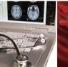

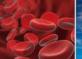

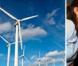

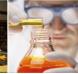

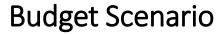

The total requested amount includes the Awardee Organization and any Subaward Organizations

Budgets are available for the Awardee Organization, and any added Subaward Organizations

# **Budget(s)**

| Awardee Organization |                           |                             |                    |                                  |  |
|----------------------|---------------------------|-----------------------------|--------------------|----------------------------------|--|
| Budget for:          | Principal<br>Investigator | Total Requested<br>Amount 1 | Last Updated       | Compliance Status [ <u>Key</u> ] |  |
| 123 Institution      | Jane Smith                | \$ 120, 263                 | 09/15/2016 2:06 PM | ✓ No issues found                |  |

| Subaward Organization      | on(s)                                   |                              |              |                                  |
|----------------------------|-----------------------------------------|------------------------------|--------------|----------------------------------|
| Budget for:                | Subaward PI                             | Subaward Requested<br>Amount | Last Updated | Compliance Status [ <u>Key</u> ] |
| ABC Institution Terry Demo |                                         | \$ 0                         |              | Form not checked                 |
|                            | anization name to view redit the budget |                              |              |                                  |

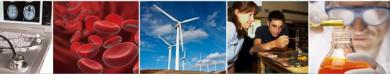

# Awardee Budget and Subaward Budget

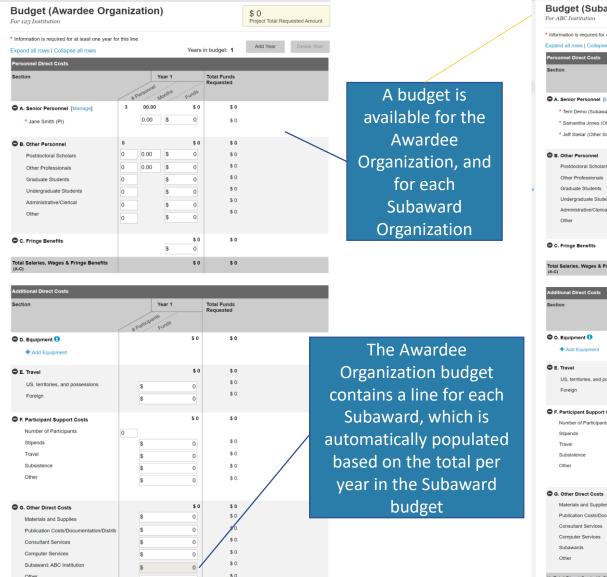

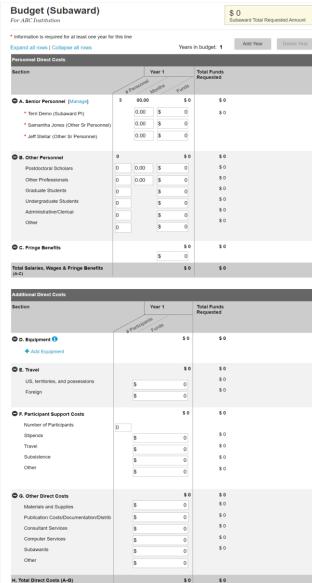

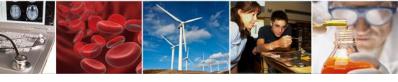

# **New Award Notice**

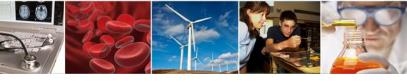

# NSF is working on a New Awards System...Why?

- Current system is old and outdated from a technology standpoint
- Want to take advantage of new technology
- Current system is based on an outdated "paper" process
- Opportunity to Standardize, Streamline and Simplify
- Ensures that NSF is compliant with Uniform Guidance and other policies
- Create an easy-to-use, user-friendly system
- Costly to maintain current system
- Difficult to add enhancements
- Increase connectivity to other NSF systems

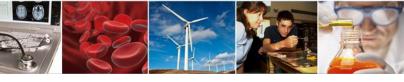

# Why create a new Award Notice?

- Opportunity to Standardize, Streamline and Simplify
- Ensures that NSF is compliant with Uniform Guidance and other policies
- Create easy-to-read layout
- Take advantage of new technology
- Allow NSF to cc PIs and co-PIs on Award Notices
- Simplify processing for award-making Divisions
- Less reliance on code-changes/reprogramming
- Less prone to issues due to technology upgrades

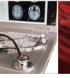

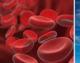

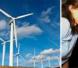

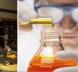

# No Cost Extensions – Released March 2018

| NATIONAL SCIENCE FOUNDATION  Award Notice                                                                                                    |                                                                  |  |  |  |  |  |
|----------------------------------------------------------------------------------------------------|------------------------------------------------------------------|--|--|--|--|--|
| Award Number (FAIN):                                                                                                    | Amendment Number: 001                                            |  |  |  |  |  |
| AWARDEE INFORMATION                                                                                                    |                                                                  |  |  |  |  |  |
| Award Recipient: Awardee Address: Official Awardee Email Address: Unique Entity Identifier (DUNS ID):                                                                                                    |                                                                  |  |  |  |  |  |
| AMENDMENT INFORMATION                                                                                                    |                                                                  |  |  |  |  |  |
| Amendment Type: No Cost Extensions Amendment Date: 09/07/2018 Amendment Number: 001 Proposal Number: Not Applicable Amendment Description:  The purpose of this amendment is to extend the end date from 08/31/2018 to 11/30/2018 without additional funds to allow for the completion of the agreed-to level of effort. |                                                                  |  |  |  |  |  |
| Except as modified by this amendment, the award conditions remain unchanged.                                                                                                    |                                                                  |  |  |  |  |  |
| NSF CONTACT INFORMATION                                                                                                    |                                                                  |  |  |  |  |  |
| The Managing Grants Official for this award can be found at <a href="https://www.nsf.gov/bfa/dga/docs/liaison.pdf">https://www.nsf.gov/bfa/dga/docs/liaison.pdf</a>                                                                                                    |                                                                  |  |  |  |  |  |
|                                                                                                    | Managing Program Officer Name: Managing Program Officer Email: g |  |  |  |  |  |

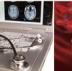

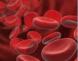

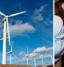

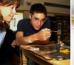

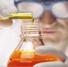

# No Cost Extensions – Released March 2018

# NATIONAL SCIENCE FOUNDATION Award Notice

Award Number (FAIN)

#### AWARDEE INFORMATION

Award Recipient:

Awardee Address:

Official Awardee Email Address:

Unique Entity Identifier (DUNS ID):

#### AMENDMENT INFORMATION

Amendment Type: No Cost Extensions Amendment Date: 09/07/2018 Amendment Number: 001 Proposal Number: Not Applicable Amendment Description:

The purpose of this amendment is to extend the end date from 08/31/2018 to 11/30/2018 without additional funds to allow for the completion of the agreed-to level of effort.

Except as modified by this amendment, the award conditions remain unchanged.

#### NSF CONTACT INFORMATION

The Managing Grants Official for this award can be found at https://www.nsf.gov/bfa/dga/docs/liaison.pdf

Awarding Official Name:

Awarding Official Email:

Managing Program Officer Name:

Managing Program Officer Email:

- Simple design
- Easy to read
- Logical layout
- Standardized text

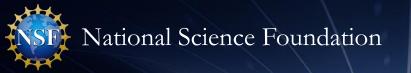

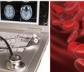

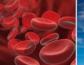

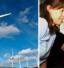

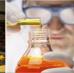

# Other Administrative, No Funds Actions – Released June 2018

| NATIONAL S                                                                                                    | CIENCE FOUNDATION                                                          |
|----------------------------------------------------------------------------------------------------|----------------------------------------------------------------------------|
| A                                                                                                    | ward Notice                                                                |
| Award Number (FAIN):                                                                                                    | Amendment Number: 002                                                      |
| AWARDEE INFORMATION                                                                                                    |                                                                            |
| Award Recipient:  Awardee Address:  Official Awardee Email Address:  Unique Entity Identifier (DUNS ID):                                                                                                    |                                                                            |
| AMENDMENT INFORMATION                                                                                                    |                                                                            |
| Amendment Type: Other Admin No Fund Actions Amendment Date: 09/07/2018 Amendment Number: 002 Proposal Number: Not Applicable Amendment Description:  The purpose of this amendment is to approve the Changes in Objective or Scope in accordance with the request submitted on 08/20/2018.  Except as modified by this amendment, the award conditions remain unchanged. |                                                                            |
| NSF CONTACT INFORMATION                                                                                                    |                                                                            |
| The Managing Grants Official for this award can be found at <a href="https://www.nsf.gov/bfa/dga/docs/liaison.pdf">https://www.nsf.gov/bfa/dga/docs/liaison.pdf</a>                                                                                                    |                                                                            |
| Awarding Official Email:                                                                                                    | Managing Program Officer Name: Managing Program Officer Email: description |

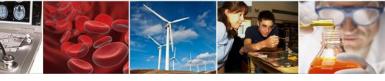

Same logical format

as no cost extensions

Clearly identify what

the action changes

# Other Administrative, No Funds Actions – Released June 2018

### NATIONAL SCIENCE FOUNDATION Award Notice Award Number (FAIN): AWARDEE INFORMATION Award Recipient: Awardee Address: Official Awardee Email Address: Unique Entity Identifier (DUNS ID): AMENDMENT INFORMATION Amendment Type: Other Admin No Fund Actions Amendment Date: 09/07/2018 Amendment Number: 002 Proposal Number: Not Applicable Amendment Description: The purpose of this amendment is to approve the Changes in Objective or Scope in accordance with the request submitted on 08/20/2018. Except as modified by this amendment, the award conditions remain unchanged. NSF CONTACT INFORMATION The Managing Grants Official for this award can be found at https://www.nsf.gov/bfa/dga/docs/liaison.pdf Awarding Official Name: Managing Program Officer Name: **Awarding Official Email:** Managing Program Officer Email:

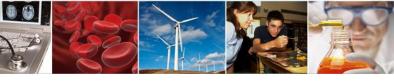

# **Actions with Funding**

- Awardee Information
- Amendment Information
- Award Information
- Funding Information
- Project personnel
- NSF Contact Information
- Terms and Conditions
- Budget

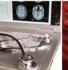

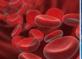

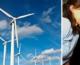

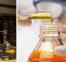

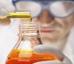

### NATIONAL SCIENCE FOUNDATION Award Notice

Award Number (FAIN):

**Amendment Number: 004 Managing Division Abbreviation: AST** 

### **AWARDEE INFORMATION**

Award Recipient: Awardee Address:

Official Awardee Email Address: Unique Entity Identifier (DUNS ID):

### AMENDMENT INFORMATION

Amendment Type: Supplement Amendment Date: 06/26/2018 **Amendment Number: 004** 

Proposal Number: Not Applicable

**Amendment Description:** 

The purpose of this amendment is to:

- Add supplemental support to the award in the amount shown below in the Funding Information section as modified by the revised budget dated June 15, 2018.
- Extend the end date from 6/31/2018 to 1/31/2019.

Funds provided by this award include support for "Research Experiences for Teachers (RET)" in accordance with NSF Program Solicitation 17-575 (ENG & CISE), NSF Dear Colleague Letter 12-075 (BIO), or NSF Program Solicitation 13-542, "Research Experiences for Undergraduates (REU)."

Except as modified by this amendment, the award conditions remain unchanged.

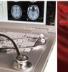

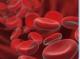

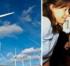

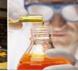

### **AWARD INFORMATION** Award Number (FAIN): Award Date: 09/30/2012 Award Period of Performance: Start Date: 09/30/2012 End Date: 01/31/2019 Project Title: **Managing Division Abbreviation: AST** Award Instrument: Cooperative Agreement Research and Development Award: Yes Funding Opportunity: NSF 14-568 Management and Operation of the National Radio Astronomy Observatory CFDA Number and Name: 47.049 Mathematical and Physical Sciences **Governing Cooperative Agreement:** Cooperative Support Agreement(s): Not Applicable **FUNDING INFORMATION** Amount Obligated by this Amendment: \$20,000.00 Total Intended Award Amount: \$200,000.00 Total Approved Cost Share or Matching Amount: \$0.00 **Total Amount Obligated to Date:** \$120,000.00 PRINCIPAL INVESTIGATOR INFORMATION Principal Investigator: Institution: Email: Co-Principal Investigator: Email: Institution:

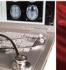

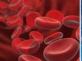

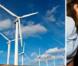

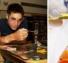

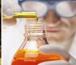

### NSF CONTACT INFORMATION

The Managing Grants Official for this award can be found at https://www.nsf.gov/bfa/dga/docs/liaison.pdf

Awarding Official Name: Awarding Official Email: Managing Program Officer Name: Managing Program Officer Email:

### **GENERAL TERMS AND CONDITIONS**

This Cooperative Agreement (CA) is entered into between the United States of America, represented by the National Science Foundation (NSF), and the above named Awardee pursuant to the authority of the National Science Foundation Act of 1950, as amended (42 USC 1861-1875). This CA is provided electronically to the Awardee. The Awardee is responsible for full compliance with all Programmatic and Financial/Administrative Terms and Conditions as initially stated or as updated over the life of this CA. The Awardee's request to draw down funds under this CA will represent acceptance by the Awardee of all Terms and Conditions of the CA. The Authorized Organizational Representative (AOR) will be electronically notified of any changes to these Terms and Conditions and is encouraged to immediately review these changes and contact the Grants and Agreements Official or Program Officer within thirty days with any questions.

### CAFATC

This award is subject to the Cooperative Agreement Financial & Administrative Terms and Conditions (CA-FATC), dated 01/25/2016, available at https://www.nsf.gov/awards/managing/co-op\_conditions.jsp.

This award is subject to the Federal Funding Accountability and Transparency Act (FFATA) award term entitled, Reporting Subawards and Executive Compensation, which has been incorporated into the NSF Terms and Conditions referenced above.

If the awardee has any questions related to the pre-populated data associated with this award in the FFATA Subaward Reporting System, such questions should be submitted to: FFATAReporting@nsf.gov or by phone to: (800) 673-6188.

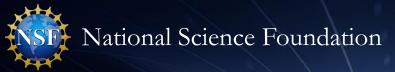

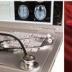

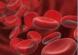

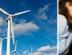

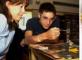

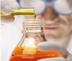

### Budget

| A. Senior Personnel                 |        |
|-------------------------------------|--------|
| Senior Personnel Count              | 1.00   |
| Senior Personnel Calendar Months    | 0.00   |
| Senior Personnel Academic Months    | 0.00   |
| Senior Personnel Summer Months      | 0.50   |
| Senior Personnel Amount             | 10,005 |
| B. Other Personnel                  |        |
| Post Doctoral Scholars              |        |
| Post Doctoral Count                 | 1.00   |
| Post Doctoral Calendar Months       | 6.00   |
| Post Doctoral Academic Months       | 0.00   |
| Post Doctoral Summer Months         | 0.00   |
| Post Doctoral Amount                | 31,034 |
| Other Professionals                 |        |
| Other Professionals Count           | 0.00   |
| Other Professionals Calendar Months | 0.00   |

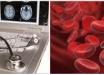

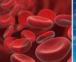

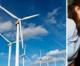

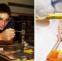

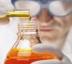

Scheduled release - November 2018

- Incremental Funding
- Supplemental Funding
- Creativity Extensions
- Forward Funded Increments

New Awards are scheduled for March 2019

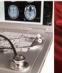

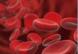

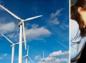

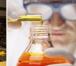

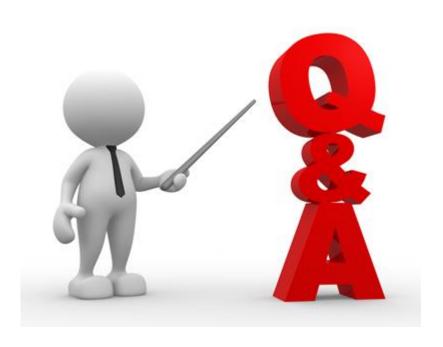

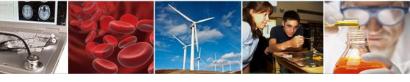

# **Next Steps and ERA Forum Resources**

- **□**Survey
- https://www.surveymonkey.com/r/NSF-ERASurveySeptember2018
- □ERA Forum Email
  - If you are interested in participating in future application usability studies, please send an email with your contact information to <a href="mailto:nsferaforum@nsf.gov">nsferaforum@nsf.gov</a>
- ☐ Subscribe to ERA Forum Listserv
  - Send an email to Nsf-era-forum-subscribe-request@listserv.nsf.gov
- □NSF ERA Forum Website
  - https://www.nsf.gov/bfa/dias/policy/era\_forum.jsp